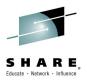

## 1 Billion Smartphones a year and counting

How is your CICS connected?

Ian J Mitchell,
IBM Distinguished Engineer
z Systems Software Application Runtimes

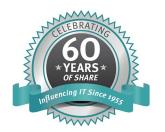

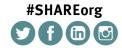

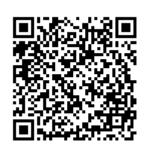

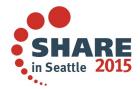

### Please note

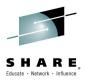

IBM's statements regarding its plans, directions, and intent are subject to change or withdrawal without notice at IBM's sole discretion.

Information regarding potential future products is intended to outline our general product direction and it should not be relied on in making a purchasing decision.

The information mentioned regarding potential future products is not a commitment, promise, or legal obligation to deliver any material, code or functionality. Information about potential future products may not be incorporated into any contract. The development, release, and timing of any future features or functionality described for our products remains at our sole discretion.

Performance is based on measurements and projections using standard IBM benchmarks in a controlled environment. The actual throughput or performance that any user will experience will vary depending upon many factors, including considerations such as the amount of multiprogramming in the user's job stream, the I/O configuration, the storage configuration, and the workload processed. Therefore, no assurance can be given that an individual user will achieve results similar to those stated here.

### Agenda

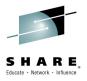

- It's a Mobile world!
- CICS mobile enablement options
  - CICS TS JSON web services
  - CICS TG JSON web services
- z/OS Connect and CICS: an evolution
  - Compare and contrast
- CICS TS and IBM MobileFirst Foundation (formerly IBM Worklight Foundation)

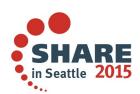

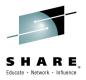

### It's a Mobile world

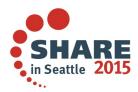

1 038 RILLION

SMARTPHONES IN USE

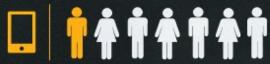

that's 1 out of every 6.7 people on the planet.

**MEDIA TABLET SALES** 

in 2012 118.9 MILLION

369.2 MILLION

Google estimates by 2013
MORE PEOPLE WILL USE
MOBILE PHONES THAN
DESKTOP PCS TO GO ONLINE.

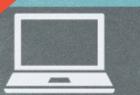

MOBILE USERS ARE
FIVE TIMES IN TRE
LIKELY TO
ABAND
IF THE
FO

79%
WILL SEARCH
FOR ANOTHER SITE TO
COMPLETE THE TASK.

J8 09 10 11 12 13 14

THE NEXT
ONE BILLION
WILL BE SOLD
IN JUST THE
NEXT 2 YEARS

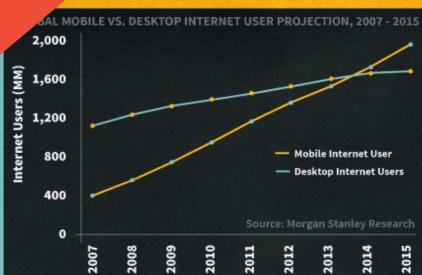

### >50% Smartphone adoption in 9 countries now

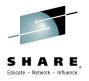

### WW Smartphone adoption 2012-18

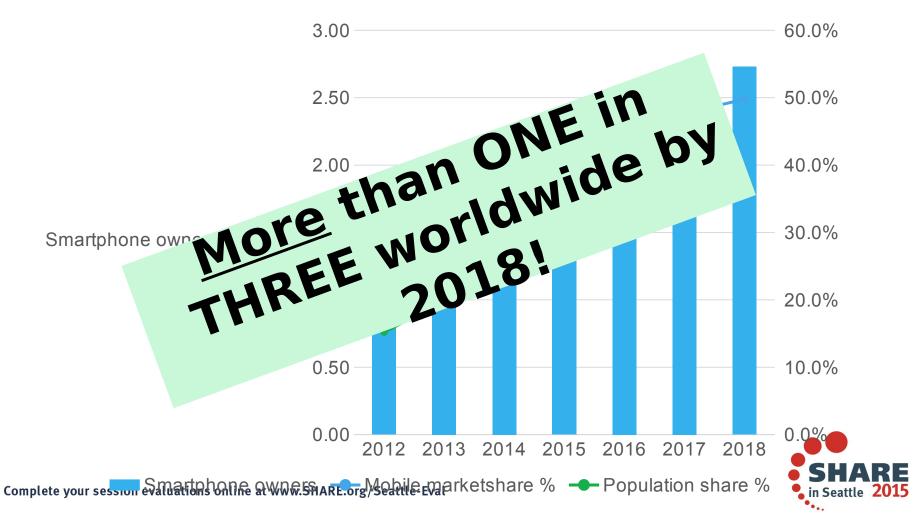

### Mobile: Another stage in computing history

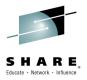

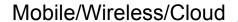

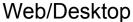

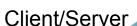

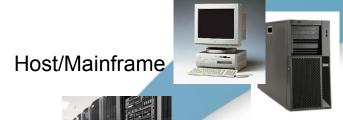

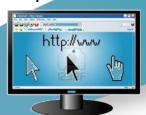

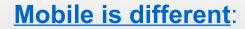

- Ubiquitous computing
- Mixed models web/native/hybrid
- •A different type of app context aware
- Revolutionary to business models

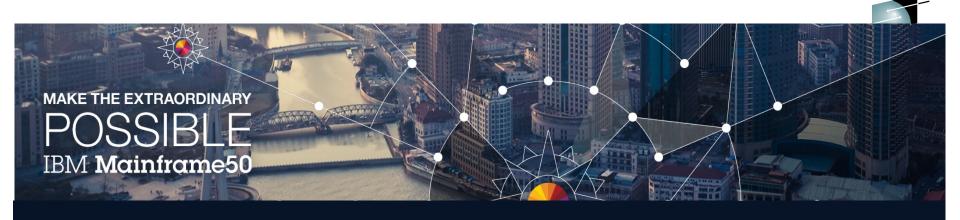

Even though the world is awash in unstructured data, it's the transactional data that decision makers are focused on right now. And since the mainframe holds the vast majority of that data, it has a real role to play.

80%

of world's corporate data resides or originates on mainframes

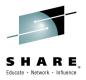

# CICS mobile enablement options: The story so far

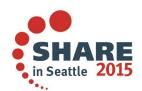

### CICS mobile enablement – solution complexity

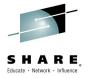

The level of "friction" between SoE & SoR data models determine the complexity of the enablement solution

"Zerocode" solution

Complexity

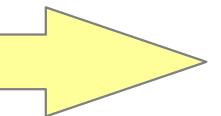

Bespoke integrati on

### **WSBind-based solutions**

- · Based upon tooling not coding
- Creates re-usable assets
- Ideal for top-down / bottom up
- Simple to use with fast ROI
- Less flexible in terms of data transformation options

### Custom adapter / RESTful web app

- Based upon bespoke integration code
- Can always integrate between independent SoE and SOR worlds
- Code must be written somewhere e.g.
  - JAX-RS application in WAS or CICS Liberty profile

Composite solutions might also use MobileFirst adapters, or CICS-COBOL wrapper with <u>any</u> of the above

### Topology #1: CICS Liberty JAX-RS

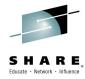

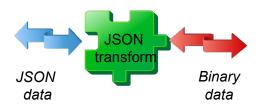

• Web Service provider: CICS Liberty

Data transform: Bespoke/custom user code

CICS integration: Direct LINK

Base release: CICS TS V5.1

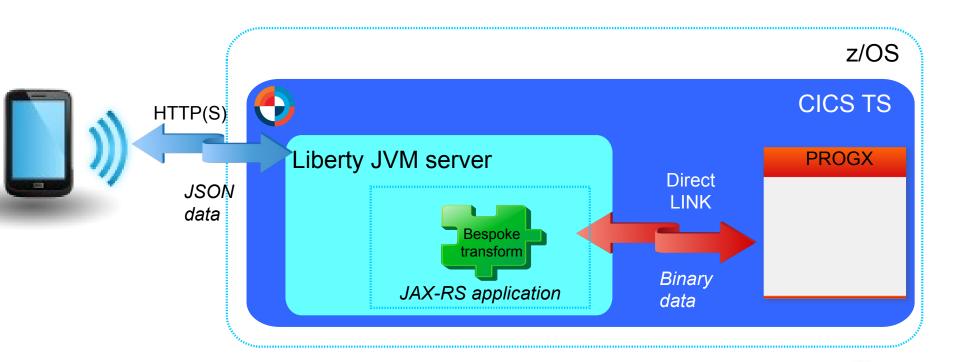

Bespoke transformation e.g. JZOS classes for Data Access

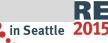

### What are WSBind files and the assistants?

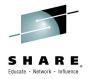

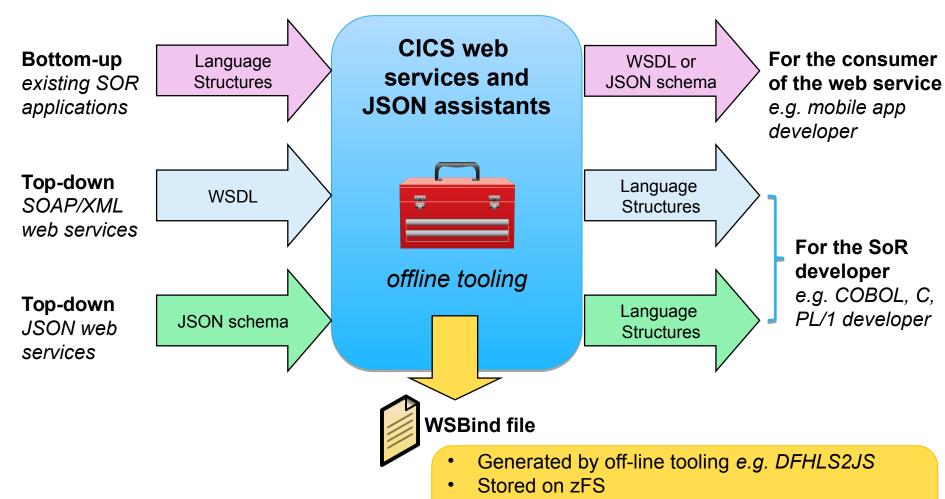

Maps data between a **web service** and an SOR **language structure** representation <u>at run time</u>

e.g. JSON schema to COBOL copybook

Complete your session evaluations online at www.SHARE.org/Seattle-Ex

### Topology #2: CICS TS JSON web services

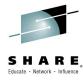

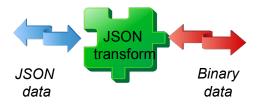

Web Service provider: CICS JSON web services

Data transform: WSBind files

CICS integration: Direct LINK

Base release: CICS TS V5.2

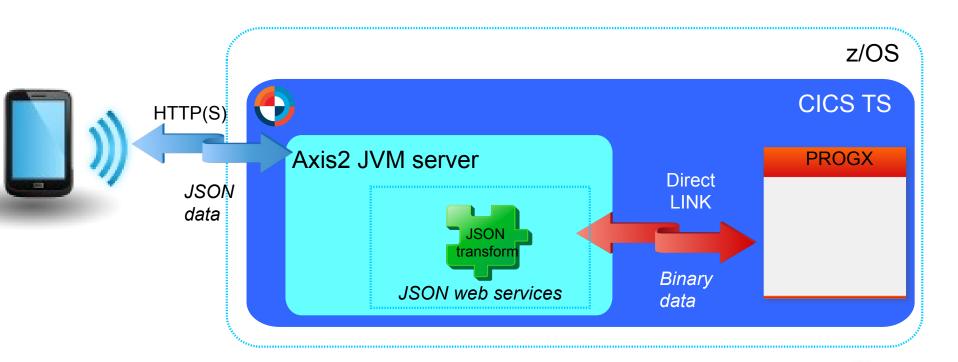

a.k.a. "CICS TS Feature Pack for Mobile Extensions" (V4.2, V5.1)

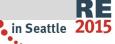

### Topology #3: CICS TG JSON web services

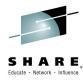

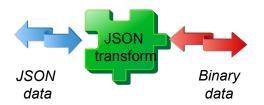

- Web Service provider: Liberty (embedded)
- Data transform: WSBind files
- CICS integration: Standard CICS communications
  - enables z/VSE, TXSeries and "i" integration
- Base release: CICS TG V9.1

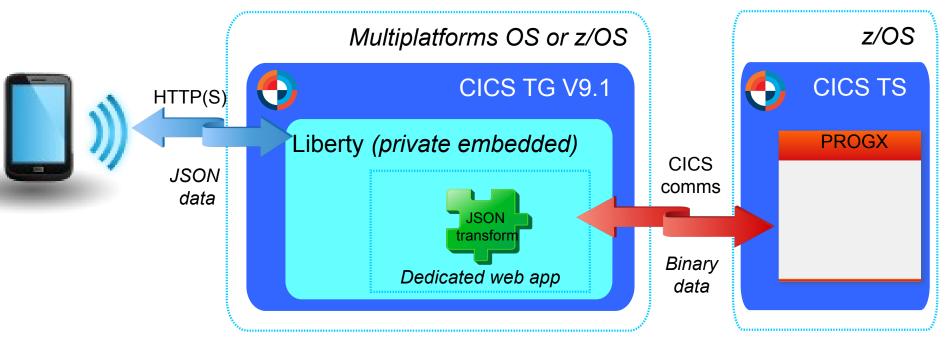

https://ibm.biz/cicstg91

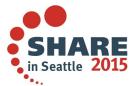

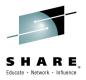

## What is z/OS Connect?

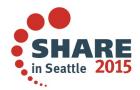

### API/Web Economy Lifecycle

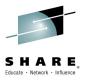

### API Economy

#### **Business Assets**

Exposable Enterprise Services

#### Web APIs

APIs providing commercial access to the Business Assets

### Developers

Use APIs to create Apps

#### Apps

Use backend services through Web APIs

#### **End Users**

Increase revenue by using Apps with Business Assets

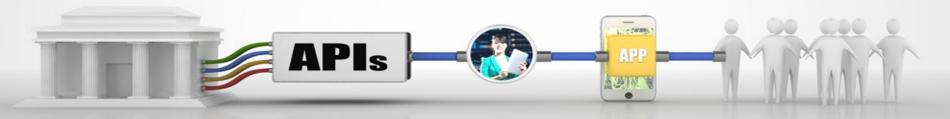

### The API Economy

Where companies [providers] expose their (internal) digital business assets or services in the form of (Web) APIs to third parties [consumers] with the goal of unlocking additional business value through the creation of new assets

### z/OS Connect – What is it?

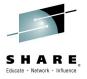

It's about getting REST and JSON into your mainframe environment in a way that enables you to best take advantage of the assets that exist there:

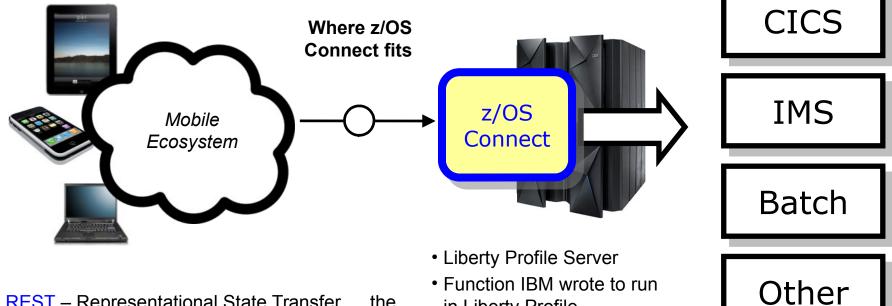

REST – Representational State Transfer ... the use of HTTP URLs that map to a 'service'. such as 'query account' or 'update data'

JSON – JavaScript Object Notation ... a standard of representing data as a set of name/value pairs. This is passed back and forth along with REST request/responses complete your session evaluations online at www.sHARE.org/Seattle-Eval

- in Liberty Profile
- No charge function provided with license entitlement for WAS z/OS. CICS or IMS customers

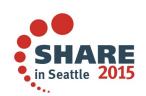

### Why z/OS Connect?

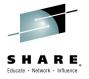

This represents another component to configure and maintain in your environment. So what value does it bring?

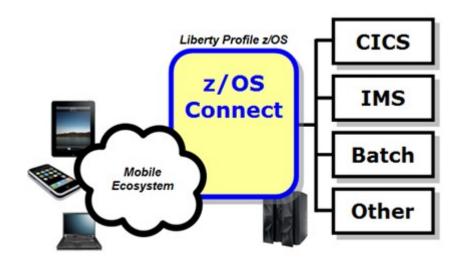

You *could* enable Mobile access without z/OS Connect

z/OS Connect simplifies and makes the environment more consistent and manageable
Complete your session evaluations online at www.SHARE.org/Seattle-Eval

Provides a common and consistent entry point for mobile access to one or many backend systems

- Java, so runs on specialty engines
- Shields backend systems from requiring awareness of RESTful URIs and JSON data formatting
- Provides point for authorization of user to invoke backend service
- Provides point for capturing usage information using SMF
- Simplifies front-end functions by allowing them to pass RESTful and JSON rather than be aware of involved in data transformation

### **Different Delivery Approaches**

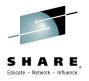

This is planned to be delivered with WAS z/OS, CICS and IMS ... objective is to provide different approach paths depending on what you have:

### WAS z/OS

Delivered as function that runs inside Liberty Profile z/OS. Initially will use WOLA (WebSphere Optimized Local Adapters) to access backend.

### **CICS**

Delivered as part of Liberty Profile that runs inside of CICS region with a JCICS local LINK, and CICS TG using standard CICS ISC connections.

### **IMS**

Initially this ends up looking just like the WAS z/OS approach: that is, Liberty Profile z/OS with z/OS Connect inside. Difference is this: IMS z/OS Connect uses JCA\* to talk to IMS Connect to get access into IMS.

These different delivery mechanisms tend to obscure the main story of what it is and how it works, so for now let's stipulate IBM offers several ways to get this and now focus on some details

### Context within Mobile Architecture

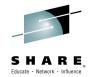

The message here is that z/OS Connect is a *piece* of the Mobile architecture, but in most cases will not be the only component:

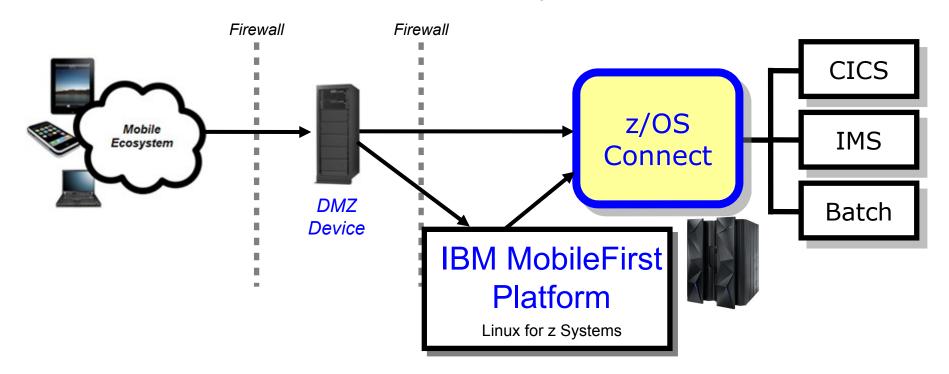

Users of z/OS Connect would access through normal corporate firewall infrastructure

IBM MobileFirst Platform to provide application management, security and operational governance for Complete your session evaluations online at www.SHARE.org/Seattle-Eval MODILE applications

z/OS Connect would be behind the secure firewall, and on PARs along with baskendr E systems

### z/OS Connect anatomy

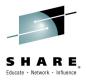

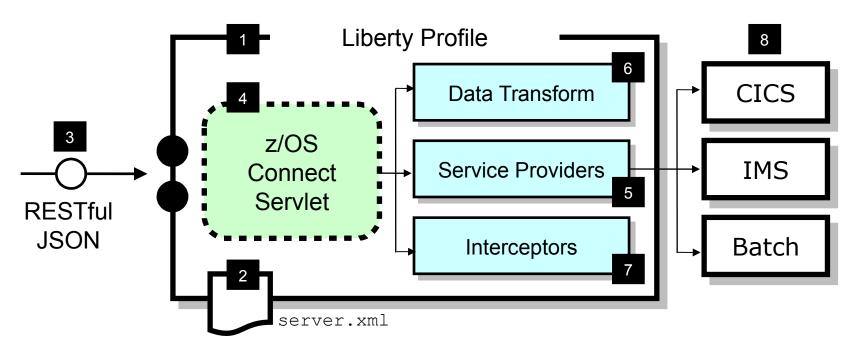

- z/OS Connect is software function that runs in a Liberty Profile
- z/OS Connect is described and configured in the Liberty server.xml file
- z/OS Connect is designed to accept RESTful URIs with JSON data

- One part of z/OS Connect is 4 a servlet that runs in Liberty **Profile**
- A 'Service Provider' is software that provides the connectivity to the backend system
- z/OS Connect provides the ability to transform JSON to the layout payloads Complete your session evaluations online at www.SHARE.org/Seattle-Eval
- 'Interceptors' are callout points where software can be invoked to do things such as SAF authorization and SMF activity recording
- Initially the backend systems supported will be CICS, IMS and Batch

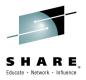

# z/OS Connect and CICS

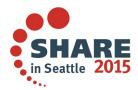

### Topology #4: WAS z/OS Connect

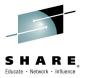

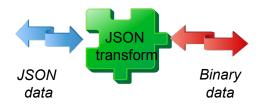

- Web Service provider: WebSphere Liberty on z/OS
- Data transform: WSBind files
- CICS integration: WebSphere Optimized Local Adapter (WOLA)

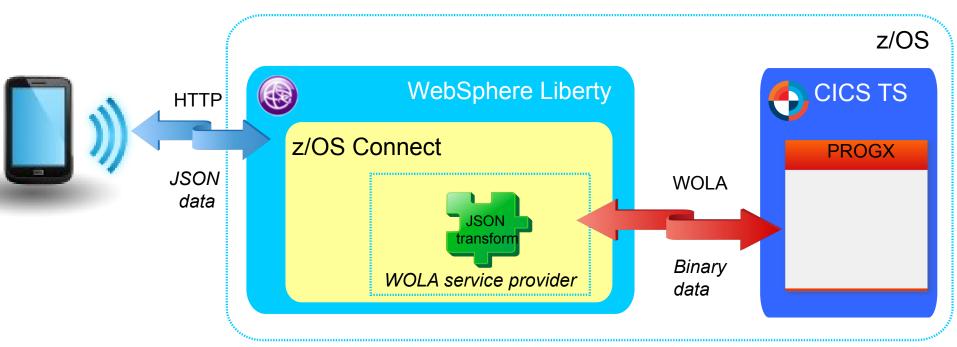

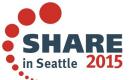

### IBM CICS Transaction Server V5.3 open beta

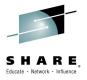

### enterprise grade mixed language application serving

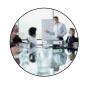

Service Agility Enhanced support for Java and the WebSphere Liberty profile

- Additional Liberty features
- Enhanced interoperability
- Simplified management
- Enhanced Java SE support

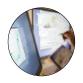

Operational Efficiency

Performance optimizations, enhanced metrics and additional security

- Web service optimizations
- Performance improvements
- Enhanced metrics
- Additional security options

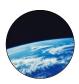

Cloud with DevOps

New cloud and DevOps support to automate CICS deployments

- Automated builds
- Scripted deployments
- UrbanCode Deploy support
- Enhanced cloud enablement

Planned open beta availability: 23<sup>rd</sup> Mar 2015

SHARE in Seattle 2015

Complete your session evaluations c

Announcement letter ENUS215-020

### z/OS Connect: Statement of direction

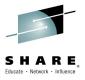

### ENUS214-107, April 7th, 2014

"IBM intends to deliver IBM WebSphere Liberty z/OS Connect (z/OS Connect) as a common program component of WebSphere Application Server for z/OS, IMS™ Enterprise Suite for z/OS, CICS Transaction Server for z/OS, and CICS Transaction Gateway."

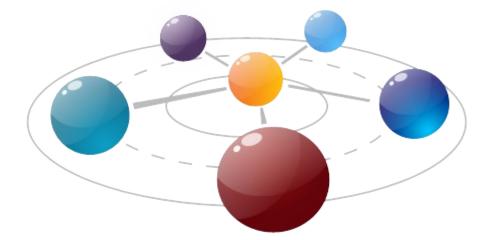

### **GA June 2014**

- IBM WebSphere Application Server delivered Liberty z/OS Connect as a new repository feature
- -IMSTM Mobile Feature Pack delivered, based upon Liberty z/OS

### CICS TS V5.3 open beta: Service Agility

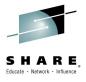

### Enhanced support for Java and the WebSphere Liberty profile

Additional Liberty profile features

### Enhanced interoperability

Simplified management

Enhanced Java SE support

The CICS TS V5.3 open beta offering also includes a technology preview of the ability for Java programs in a Liberty profile JVM server and non-Java programs to call each other using standard CICS API calls. This technology preview enables:

- Java applications to use the standard JEE Connector Architecture (JCA) to invoke CICS programs in any supported language.
- Non-Java CICS programs to issue an EXEC CICS LINK to call a Java application running in a Liberty profile JVM server.

Additionally, the **Liberty z/OS Connect** feature is now supported by the CICS TS V5.3 open beta offering\*. This provides RESTful APIs and accepts JavaScript Object Notation (JSON) payloads between CICS, mobile devices, and cloud environments.

\* Also available in CICS TS V5.2 via APAR PI25503.

Complete your session evaluations online &

### Topology #5: CICS TS z/OS Connect

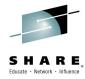

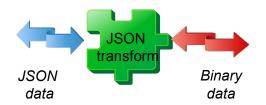

- Web Service provider: CICS TS z/OS Connect (embedded)
- Data transform: WSBind filesCICS integration: Direct LINK

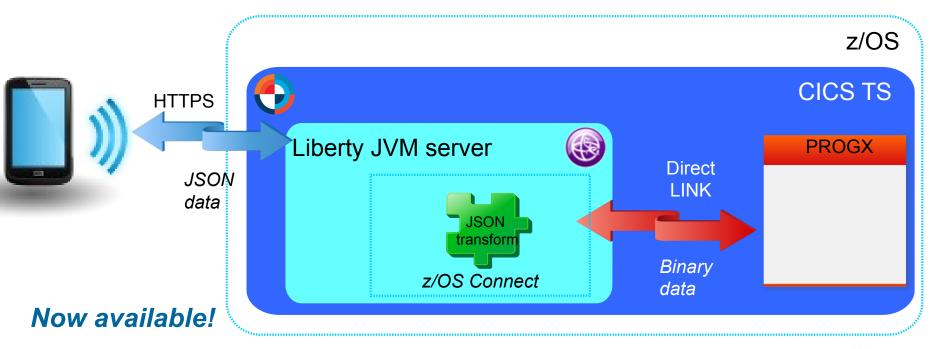

■ CICS TS V5.3 open beta includes embedded z/OS Connect

— Also available in CICS TS V5.2 via APAR PI25503

Complete your session evaluations online at www.SHARE.org/Seattle-Eval

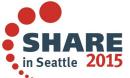

### CICS mobile enablement – Product options

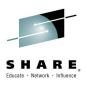

| Product             | Delivery vehicle                                                                                                    | Characteristics                                                                                           |
|---------------------|----------------------------------------------------------------------------------------------------|----------------------------------------------------------------------------------------------------|
| CICS TS<br>for z/OS | <ul> <li>CICS Mobile Feature pack</li> <li>CICS TS V4.2, V5.1</li> <li>JSON web services</li> <li>CICS TS V5.2, or later</li> </ul> | <ul><li>Proximity to data</li><li>Integrated with CICS admin</li><li>Outbound invoke</li></ul>            |
|                     | <ul> <li>CICS z/OS Connect</li> <li>CICS TS V5.2 PTF</li> <li>CICS TS V5.3 open beta</li> </ul>                                     | <ul><li>Proximity to data</li><li>Service management + APIM integration</li></ul>                         |
| CICS TG products    | JSON web services <ul><li>CICS TG V9.1</li><li>CICS TG V9.2 open beta</li></ul>                                                     | <ul> <li>CICS TS family + TXSeries</li> <li>Choice of platforms including cloud e.g. SoftLayer</li> </ul> |
| WAS for z/OS        | WebSphere Liberty z/OS Connect  • WAS for z/OS V8.5.5.2 Liberty repository feature                                                  | ✓ Multiple z/OS subsystems  CICS, IMS, Batch  ✓ Service management +  APIM integration                    |

Complete your self A Salfon of the A William A Salfon of the Salfon of the salfon of the salfon of t

### CICS mobile enablement – Product options

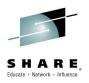

| Product                                                                                                    | Delivery vehicle           | Characteristics                                                                               |  |  |  |
|----------------------------------------------------------------------------------------------------|----------------------------|-----------------------------------------------------------------------------------------------|--|--|--|
| CICS TS                                                                                                    | CICS Mobile Feature pack   | <ul><li>Proximity to data</li></ul>                                                           |  |  |  |
| Each of these solutions share common code for <u>both</u> tooling and run time to transform data between JSON and binary                                                  |                            |                                                                                               |  |  |  |
| representations.                                                                                                    |                            | <ul> <li>Proximity to data</li> <li>Service management +</li> <li>APIM integration</li> </ul> |  |  |  |
| Data transformation for CICS programs is based around "WSBind" files. They represent the SOR data structure and enable the run-time transformation for JSON web services. |                            |                                                                                               |  |  |  |
| VAS for Z/OS                                                                                                    |                            | Multiple z/OS subsystems C/CS, IMS, Batch                                                     |  |  |  |
|                                                                                                    | Liberty repository feature | APIM integration                                                                              |  |  |  |

complete your self/A Safajroz/OB =+w@/BSETISSforez/OS both also offer JAX-RS through Liberty 15

### z/OS Connect vs CICS JSON web services

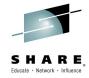

### Point-in-time comparison for <u>CICS TS</u> z/OS Connect

- IBM API Management
  - z/OS Connect and support for IBM API Management
- Non-RESTful CICS programs (JSON RPC, request/response)
- RESTful CICS programs
  - z/OS Connect must return JSON
- Outbound JSON web services
  - Not available with z/OS Connect

z/OS Connect is evolving...we'd like your input!

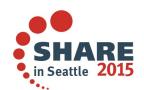

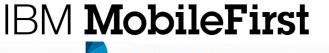

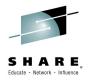

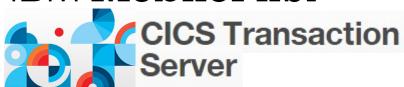

# CICS TS and IBM MobileFirst Platform Foundation

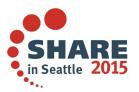

### Rapid multi-platform development using a single shared codebase

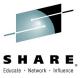

### From the complexity of many...

- Multiple sets of tools & frameworks
- Four codebases to develop and maintain

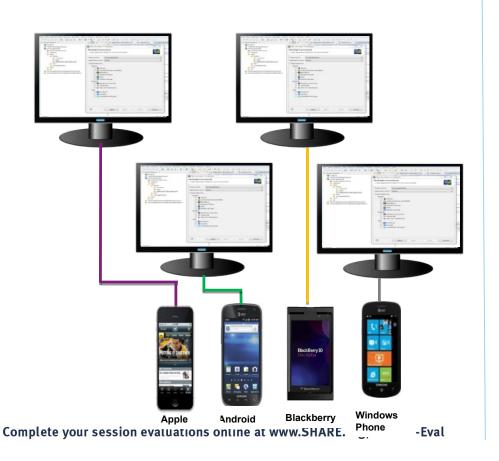

### To the simplicity of one

One development environment

 One codebase to develop and maintain

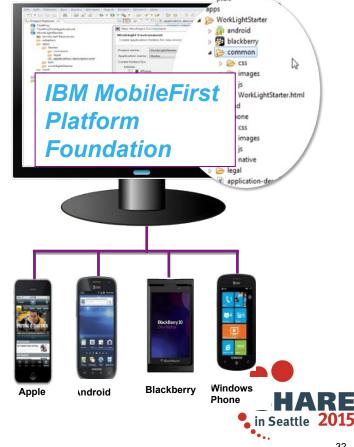

### IBM MobileFirst Platform Foundation components

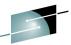

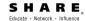

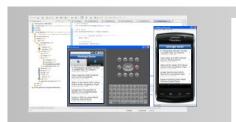

### MobileFirst Studio

Leading tools for native and hybrid development that help maximize code reuse and accelerate development.

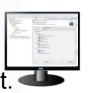

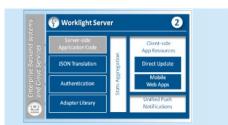

### **MobileFirst Server**

Mobile-optimized middleware providing a gateway between applications, back-end systems and cloud-based services.

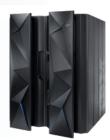

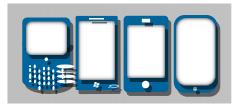

### **Client-side runtime components**

Runtime client APIs designed to enhance security, governance and usability

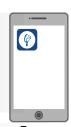

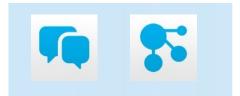

### **Application Center**

Set up an enterprise app store that manages the distribution of production-ready mobile apps

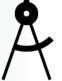

### **MobileFirst Operations Console**

An admin GUI with real-time operational analytics for the server, adapters, applications and push services. Manage, monitor & instrument.

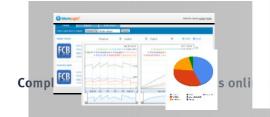

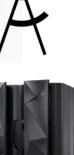

### MobileFirst iOS Solution standard architecture *z Systems detail*

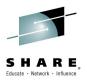

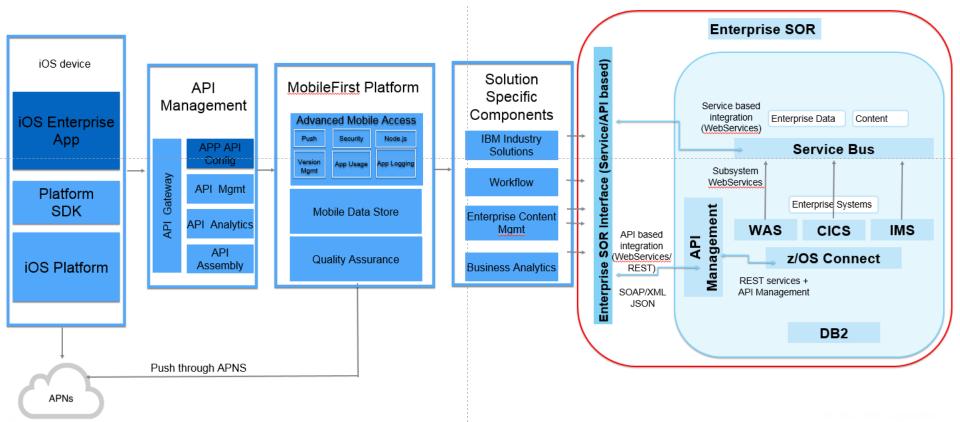

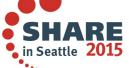

### Mobile scenario

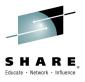

### Connect directly to CICS z/OS Connect from MobileFirst using end-to-end JSON

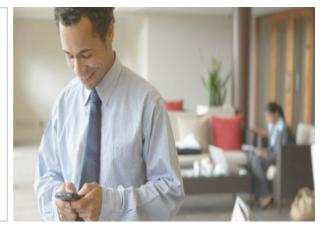

### Step 1

DFHLS2JS to generate the JSON artefacts for the target CICS service.

### Step 2

Mobile developer uses JSON schema to build a MobileFirst adapter.

### Step 3

Frontend mobile developer calls the MobileFirst adapter which calls the service hosted in CLGSARI

Complete your session evaluations online at www.SHAPE org/Seattle-Eval

### **CICS GENAPP Mobile application**

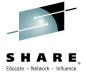

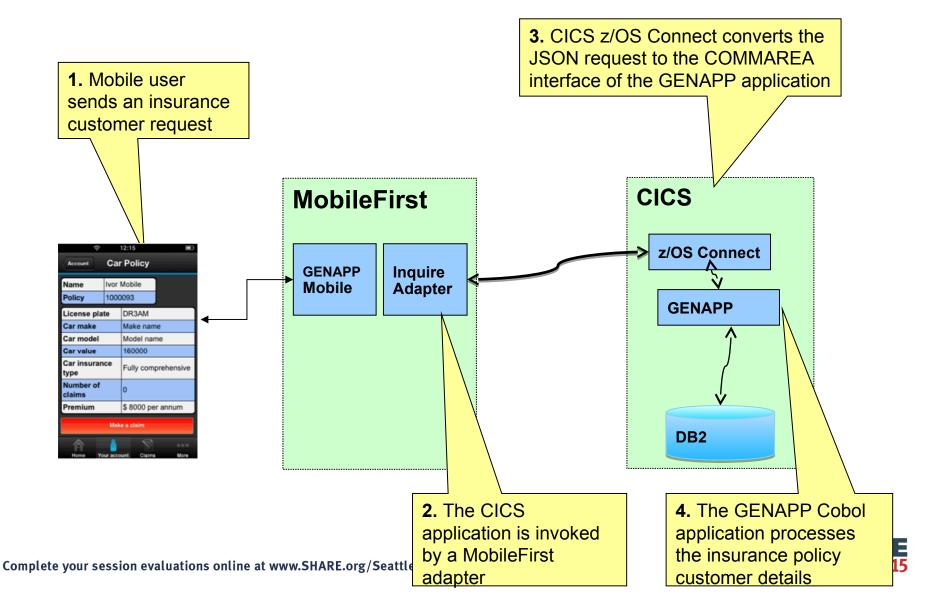

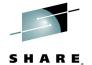

### IBM MobileFirst Platform Studio: Development

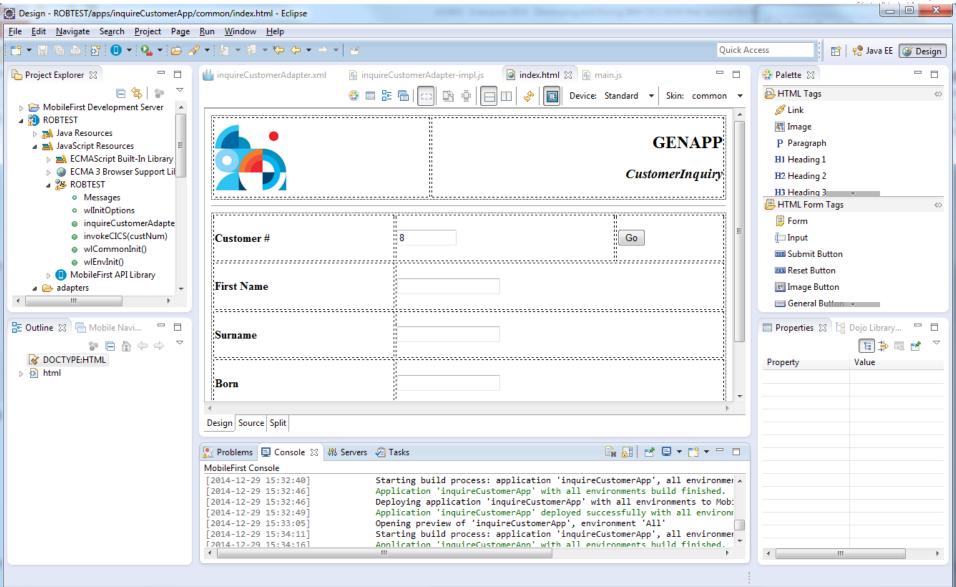

### IBM MobileFirst Platform Studio: Simulator

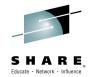

| ☐ Mobile Browser Simulator ×                          |                                                                                 |
|-------------------------------------------------------|---------------------------------------------------------------------------------|
| - → C ☆ 🖰 9.71.10                                     | 5.91:10080/_MobileBrowserSimulator/index.ht 😥 🗘 🚥 📜 💩 📱                         |
| Nobile Browser S<br>e Mobile Browser Simulator displa | Simulator ays mobile web pages in a variety of mobile browser sizes and shapes. |
| /ebpage: http://9.71.106.91:1008                      | 0/ROBTEST/apps/services/preview/inquireCustom Go / Refresh Add Device ▼         |
| Device                                                | Skin ▼   Ø   ඎ   ≅ Rotate   🗶                                                   |
| ▶ Events                                              |                                                                                 |
| • Accelerometer                                       |                                                                                 |
| Battery                                               | CENAPR                                                                          |
| Camera                                                | GENAPP                                                                          |
| Capture                                               | CustomerInquiry                                                                 |
| Compass                                               | Customerinquity                                                                 |
| Contacts                                              |                                                                                 |
| File                                                  |                                                                                 |
| Geolocation                                           | Customer # 8 Go                                                                 |
| Network                                               |                                                                                 |
| Scenario                                              | First Name JOHNNY                                                               |
| -                                                     | Surname MORRIS                                                                  |
| -                                                     | Born 1961-06-20                                                                 |
| -                                                     | Address 72 , BS83HA                                                             |
|                                                       |                                                                                 |
|                                                       | Apple iPhone 5S                                                                 |

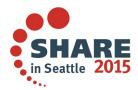

Complete your session eval

### IBM CICS Transaction Gateway V9.2 open beta

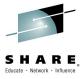

### CICS intercept plug-in allows virtualization of CICS servers

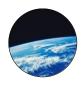

**DevOps** 

**Zero MIPS** continuous integration testing option for integrated CICS solutions

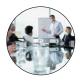

Service Agility Enhanced OS support adds **Ubuntu** (Intel x86-64) as a

Multipaltforms option for CICS

TG run time, and **Apple OS/X**for CICS Explorer users

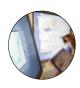

Operation al Efficiency

IBM® SDK, Java™ Technology Edition, Version 8 delivers significant performance benefits for **IBM z13** 

- P IBM intends to deliver enhanced capability for IBM Rational Test Workbench to exploit IBM CICS TG V9.2 open beta
- Ubuntu continues to grow in the enterprise, is popular with developers, and available on SoftLayer
- Use the CICS TG plug-in for CICS Explorer on Apple OS/X
- Simultaneous-Multi-Threading (SMT) facility for zIIP processors
- Encryption exploitation of zEDC and CPACF hardware

Planned open beta availability: 23<sup>rd</sup> Mar 2015

Complete your session evaluations c

Announcement letter ENUS215-031

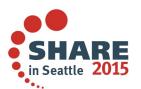

### IBM CICS Transaction Gateway V9.2 open beta

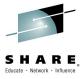

### CICS intercept plug-in allows virtualization of CICS servers

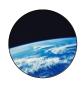

**DevOps** 

**Zero MIPS** continuous integration testing option for integrated CICS solutions

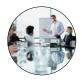

Service Agility Enhanced OS support adds **Ubuntu** (Intel x86-64) as a

Multipaltforms option for CICS

TG run time, and **Apple OS/X**for CICS Explorer users

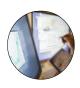

Operation al Efficiency

IBM® SDK, Java™ Technology Edition, Version 8 delivers significant performance benefits for IBM z13

- P IBM intends to deliver enhanced capability for IBM Rational Test Workbench to exploit IBM CICS TG V9.2 open beta
- Ubuntu continues to grow in the enterprise, is popular with developers, and available on SoftLayer
- Use the CICS TG plug-in for CICS Explorer on Apple OS/X
- Simultaneous-Multi-Threading (SMT) facility for zIIP processors
- Encryption exploitation of zEDC and CPACF hardware

Planned open beta availability: 23<sup>rd</sup> Mar 2015

Complete your session evaluations c

Announcement letter ENUS215-031

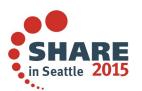

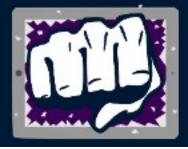

# MAINFRAME P 2015 MOBILE A P 2015 THROWDOWN

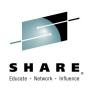

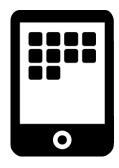

## The Mainframe Mobile App Throwdown is back for 2015!

Mobilize your mainframe in our fun app-building contest for z Systems clients & business partners!

Register now at

ibm.biz/mmathrowdown

and submit your app by April 12th

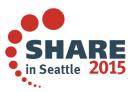

### Need expert help?

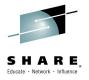

### CICS Development Services, for worldwide services assistance

| Get a deep dive into your systems with a CICS health check                              | Move forward with mobile with our customized mobile workshop                        | Soar into the cloud with our tailored cloud workshop                                                      |
|-----------------------------------------------------------------------------------------|-------------------------------------------------------------------------------------|----------------------------------------------------------------------------------------------------|
| Want to know more about CICS and Java? We offer tailored Java education                 | Need to optimize your systems? Then ask about a performance optimization engagement | Need to modernise your workload in CICS? Ask about a integration and connectivity engagement              |
| Get the low down on performance with a CICS performance workshops                       | Need some help upgrading to the latest release? Then ask about our upgrade workshop | Need to reduce cost by optimizing your systems? Then a performance optimization engagement may be for you |
| Need something different? Then we can build a <b>customized</b> workshop, just for you! | Visit ibm.com/cics then click 'Services'                                            | <b>Availability</b> a concern? Then try our High Availability workshop                                    |

Bringing CICS development expertise directly to your doorstep

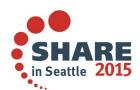

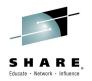

### Thank You

Your Feedback is Important!

This was session 16564.

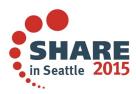

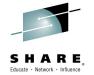

**Availability**. References in this presentation to IBM products, programs, or services do not imply that they will be available in all countries in which IBM operates.

The workshops, sessions and materials have been prepared by IBM or the session speakers and reflect their own views. They are provided for informational purposes only, and are neither intended to, nor shall have the effect of being, legal or other guidance or advice to any participant. While efforts were made to verify the completeness and accuracy of the information contained in this presentation, it is provided AS-IS without warranty of any kind, express or implied. IBM shall not be responsible for any damages arising out of the use of, or otherwise related to, this presentation or any other materials. Nothing contained in this presentation is intended to, nor shall have the effect of, creating any warranties or representations from IBM or its suppliers or licensors, or altering the terms and conditions of the applicable license agreement governing the use of IBM software.

All customer examples described are presented as illustrations of how those customers have used IBM products and the results they may have achieved. Actual environmental costs and performance characteristics may vary by customer. Nothing contained in these materials is intended to, nor shall have the effect of, stating or implying that any activities undertaken by you will result in any specific sales, revenue growth or other results.

#### © Copyright IBM Corporation 2015. All rights reserved.

- U.S. Government Users Restricted Rights - Use, duplication or disclosure restricted by GSA ADP Schedule Contract with IBM Corp.

IBM the IBM logo, the complete restricted Rights - Use, duplication or disclosure restricted by GSA ADP Schedule Contract with IBM Corp.

IBM the IBM logo, the complete restricted Rights - Use, duplication or disclosure restricted by GSA ADP Schedule Contract with IBM Corp.

IBM, the IBM logo, ibm.com, Interconnect, WebSphere, Rational, CICS Transaction Server and CICS Transaction Server are trademarks or registered trademarks of International Business Machines Corporation in the United States, other countries, or both. If these and other IBM trademarked terms are marked on their first occurrence in this information with a trademark symbol (® or ™), these symbols indicate U.S. registered or common law trademarks owned by IBM at the time this information was published. Such trademarks may also be registered or common law trademarks in other countries. A current list of IBM trademarks is available on the Web at "Copyright and trademark information" at www.ibm.com/legal/copytrade.shtml

Other company, product, or service names may be trademarks or service marks of others.

• REMINDER: Please follow the guidelines for copying third party materials. Third party screen shots, logos, presentations and website content are copyrighted materials owned by the third party, and as such we need permission from the third party to use them. Also, be sure the information you put on a chart is verifiable. Be sure to cite the source on your deck when using words, ideas, facts, photos, news clips or other expression that did not originate from yourself. This applies even if the content is publicly available and not confidential. If you have any questions, please contact your IP Attorney.

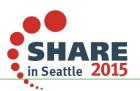